# SAMPLE QUESTION PAPER MULTIMEDIA & WEB TECHNOLOGIES (Code 067)

### Class XII

Max. Marks: 70 Duration : 3 hrs.

| 1. | a) | What is a Datab                                                                                                    | pase?                                        |               |     |            |        |       | 1 |
|----|----|----------------------------------------------------------------------------------------------------|----------------------------------------------|---------------|-----|------------|--------|-------|---|
|    | b) | ,                                                                                                    | ving:<br>ension of MS Ac<br>w in which we ca |               |     | records in | MS-Acc | cess. | 1 |
|    | c) | AVI file format is for files.                                                                                                    |                                              |               |     | 1          |        |       |   |
|    | d) | Study the following data and answer the questions given below:                                                                                                    |                                              |               |     |            |        |       |   |
|    |    |                                                                                                    | Table:                                       | Doctors       |     |            |        |       |   |
|    |    | DocID DocName Department OPD_Days                                                                                                    |                                              |               |     |            |        |       |   |
|    |    | 101                                                                                                    | M.Panday                                     | ENT           |     | TTS        |        |       |   |
|    |    | 102                                                                                                    | G.P.Gupta                                    | Paed.         | N   | ИWF        |        |       |   |
|    |    | 201                                                                                                    | C.K.Sharma                                   | Ortho         | N   | ИWF        |        |       |   |
|    |    |                                                                                                    | Ta                                           | ble: Patients |     |            |        |       |   |
|    |    | Pat no                                                                                                    | PatName                                      | Departme      | ent | Docl       | D      | ]     |   |
|    |    | 1                                                                                                    | Neeraj                                       | ENT           |     | 101        |        |       |   |
|    |    | 2                                                                                                    | Mohit                                        | Ortho         |     | 201        |        |       |   |
|    |    | 3                                                                                                    | Ragini                                       | ENT           |     | 101        |        |       |   |
|    |    | 4                                                                                                    | Mohit                                        | Paed.         |     | 102        |        |       |   |
|    |    | 5                                                                                                    | Nandini                                      | Ortho         |     | 201        |        |       |   |
|    |    | <ul> <li>(i) What type of relationship exists between table Doctors and the table Patients?</li> <li>(ii) Name the fields, which can act as the primary key and foreign key for the table Doctors and the table Patients respectively.</li> </ul>              |                                              |               |     | 1          |        |       |   |
|    |    |                                                                                                    |                                              |               |     | 2          |        |       |   |
|    | e) | Aman has created a symbol in Flash which can be clicked, write the type of symbol that he has created.                                                                                                    |                                              |               | 1   |            |        |       |   |
|    | f) | Rahul has created a movie in Flash. When he is running his movie, it is going very fast. What should he do to slow down his movie.                                                                                                    |                                              |               | 1   |            |        |       |   |
|    | g) | Mr. Raja Maheshwari is planning to gift a digital album to his daughter on her birthday. All the images have lots of colour shading and are all static images. Which of the following formats are best suited for this purpose:  (i) GIF  (ii) JPEG  (iii) AVI |                                              |               |     | 2          |        |       |   |

|    |    | Justify your choice                                                                                                    |   |
|----|----|----------------------------------------------------------------------------------------------------|---|
| 2. |    | Answer the following questions based on Macromedia Flash:                                                                                                    |   |
|    | a) | Write the difference between a guide layer and a mask layer.                                                                                                    | 2 |
|    | b) | Differentiate between a Symbol and an Instance.                                                                                                    | 2 |
|    | c) | What is the difference between hiding a layer and locking a layer?                                                                                                    | 2 |
|    | d) | Consider the figure given below and do as directed:                                                                                                    | 4 |
|    |    | <ul> <li>The bird on the right hand side shows the position for frame 1.</li> <li>The bird on the leftt hand side shows the position for frame 20.</li> <li>The bird in frame 1 moves to frame20 following path as shown in fig.</li> <li>The image of bird is bird.jpg saved in flash library.</li> </ul> Write the procedure and property settings for animating the above scenario. |   |
| 3. |    | Answer the following questions based on HTML:                                                                                                    |   |
|    | a) | Fill in the blanks in the HTML code to create a framed web page in the following format:                                                                                                    | 2 |

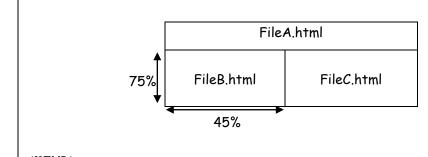

b) Write the HTML code to generate a Web Page in the format given below :

Consider the following while writing the HTML code

- 1. Title of the page should be "Water Conservation"
- 2. Link colour should be "Maroon", visited link colour should be "Red".
- 3. Heading of page is "violet"
- 4. Picture used in the page is the file "savewater.jpg"
- 5. Table should have a border of width 1, border of table should be "green".
- 6. Background of first row is "yellow" and of second row is "cyan"
- 7. Pages linked to:
  - Sustainability as "sust.html"
  - Energy Conservation as "energy.html"
  - Habitat Conservation as "habitat.html"
- 8. Bottom message is of size 2 and image used is contact.jpg for link to water@abc.com

8

### **Save Water**

Water conservation encompasses the policies, strategies and activities to manage fresh water as a sustainable resource to protect the water environment and to meet current and future human demand. Population, household size and growth and affluence all affect how much water is used. Factors such as climate change will increase pressures on natural water resources especially in manufacturing and agricultural irrigation

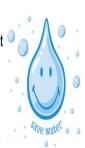

The goals of water conservation efforts include as follows:

- 1. Sustainability
- 2. Energy Conservation
- 3. Habitat Conservation

| Water Conservation Programs |              |              |              |  |
|-----------------------------|--------------|--------------|--------------|--|
| Social                      | Household    | Commercial   | Agriculture  |  |
| Solutions                   | Applications | Applications | Applications |  |

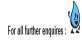

#### 4. Answer the following questions based on ASP:

a) Identify the errors and rewrite the given code:

<SCRIPT LANGUAGE="VBScript">
OPTION EXPLICIT
A=10
B=20
DOCUMENT.WRITE(A+B)
</SCRIPT>

b) Explain with an example the difference between the string operators + and &.

2

- c) Which two objects are essential for accessing and reading a text file using ASP? 3
  Also write their role using an example.
- d) Give output of the following statements:
  - i) Response.Write(UCASE(MID("Hello There"),7,3)))

1\*3

=3

1

3

2

- ii) Response.Write(MONTHNAME(MONTH("15-2-2003")))
- iii) Response. Write  $((4+5) MOD (3^2))$

#### 5. Answer the following questions based on ASP:

- a) How many Global.asa files are required for one application?
- b) Differentiate between the RESPONSE object and REQUEST object . 2
- c) In a database C:\classxii\student.mdb , there is a table named student with field 4 names as shown:

| Adm_no Name | DOB | Address | Fees |
|-------------|-----|---------|------|
|-------------|-----|---------|------|

Write the server side script to display the contents of this table.

d) Write the structure of rotator schedule file where 3 images are displayed namely img1.jpg, img2.jpg, img3.jpg. All the images have same weightage and are not redirecting to any site. Also the alternative text for them is "Today", "we have", "exam" resp.

Assume the default height, width and border for images.

#### 6. Answer the following questions based on VBScript:

a) A code to display the reverse of a string is written below. Fill in the blank to
 complete it:

```
<html>
<head>
<script language="vbscript">
sometext = "Bye!"
document.write(______(sometext))
</script>
</head>
</html>
```

b) Write the equivalent script for the following code using FOR loop without effecting the output:

```
<SCRIPT LANGUAGE="VBScript">
DIM count(5)
i=1
DO
If i mod 2 = 0 then
count(i)=1
Else
```

```
count(i) = i *10
end if
i = i + 1
LOOP WHILE i <=5
</SCRIPT>
```

- c) Write a function using VbScript that allows two values to be passed to it and calculates the multiplication of those two nos. and returns the result.
- d) Create a form that contains two checkbox options and a textbox as shown below. When the user clicks on any or both checkboxes, the price to be paid should be displayed in the textbox. Write the HTML code for creating the form and the embedded VBScript code for the click events of the button.

3

4

1

2

2

# XYZ Superstore

✓ T Shirt for Rs 600

✓ Trouser for Rs 2000

Total amount 2600

calculate

## 7. Answer the following questions based on Communication and network concepts:

- a) Girish Ramanuj is an entrepreneur who has recently set up a new business. Girish needs to create a lot of documents, presentations, databases and spreadsheets to maintain data and spread his business. However, he does not have the money to purchase any of the proprietary software which offers all these packages. Can you suggest what software can Girish use for which he has to pay no licensing fee?
- b) Write any two advantages of using optical fiber cable over coaxial cable and twisted pair cable.
- c) Explain the term Protocol and give the names of any two protocols.
- d) What is UNICODE?
- e) An Organization has its offices in building A, B, C and D. Answer questions (a) to (d) in context of the following layout of the three offices:

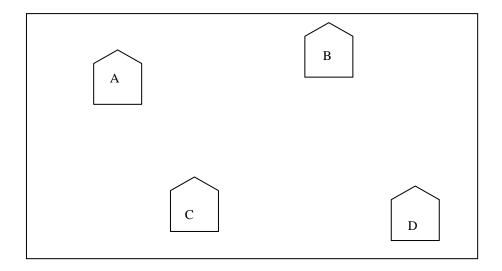

Centre to Centre distances between different buildings are as follows:

| Block A to Block B | 100 m |
|--------------------|-------|
| Block A to Block C | 70 m  |
| Block A to Block D | 20 m  |
| Block B to Block C | 150 m |
| Block B to Block D | 120 m |
| Block C to Block D | 140 m |

Each of the above buildings has following number of computers

| А | 65 |
|---|----|
| В | 30 |
| С | 25 |
| D | 40 |

(i) Suggest and draw the layout for a network, with proper justification to connect all the office

1

1

1

- (ii) Where would the following preferably be placed
  - Hub/Switch
  - Repeater
- (iii) Suggest the most suitable place to house the server for the organization with proper justification.
- (iv) If the organization needs to link up to a branch office which is in a neighbouring 1

city, (around 100 km distant) suggest the best type of cabling connection, from the building hosting the server, provided price is not a factor.